#### **Summer HDR Sky Crack [Mac/Win]**

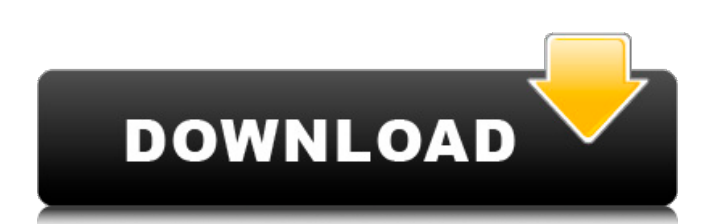

**Summer HDR Sky Crack + License Keygen Download PC/Windows [April-2022]**

- Sky Color: rgb(62, 62, 90) - Windows Color: rgb(48, 48, 69) - Desktop Color: rgb(99, 153, 242) - Wallpaper Color: rgb(50, 118, 189) - Dark Color: rgb(25, 15, 44) - Windows Background Color: rgb(44, 66, 98) - UIF Icon for Desktop: rgb(22, 46, 68) - UIF Icon for Panel: rgb(22, 46, 68) - Menu Color: rgb(22, 46, 68) - System Tray Color: rgb(64, 128, 192) - Task Bar Color:

rgb(57, 121, 188) - Desktop Wallpaper: sky - Desktop Background: sky - Desktop Active Color: rgb(75, 141, 235) - Desktop Start Menu: sky - Title Bar Color: rgb(75, 141, 235) - Title Bar Active Color: rgb(75, 141, 235) - Title Bar Start Menu: rgb(62, 62, 90) - Drop Shadow Color: rgb(255, 255, 255) - Drop Shadow Raduis: 3 - Window Border Color: rgb(18, 18, 18) - Windows Border Shadow: rgb(36, 36, 36) - Window

Border Radius: 1 - Window Border Width: 2 - Window Background: sky - Window Border Width: 2 - Window Status Font Color: rgb(65, 134, 244) - Window Status Font Size: 16 - Window Status Font Face: "" Window Status Title Font Color: rgb(65, 134, 244) - Window Status Title Font Size: 12 - Window Status Title Face: "" - Notification Font Color: rgb(66, 128, 243) - Notification Font Size: 12 - Notification Font Face: "" - Button Color:

# rgb(64, 128, 192) - Button Face: "" - Window Start Menu Background: sky - Drop Shadow: 3 - Background Color: rgb(48, 48, 69) - Start Menu Background Color: rgb(44, 66, 98) - Windows Start Menu Background: rgb(44, 66, 98) - Drop Shadow: 3 - Start Menu Background Color: rgb(44, 66, 98) - Dock Background Color: rgb(44, 66, 98)

**Summer HDR Sky (2022)**

Summer HDR Sky is a Win 7 theme that strongly favors everything green, and not only in the summer. In fact, its green background design is based on the stunning beach of the Mediterranean Sea. The color of this sky in this theme is made by three complementary shades of light green, dark green and white, which guarantee you a wonderful and relaxing mood every time you look

# at your screen. And if you like that the hot sky is the place for a feeling of wellness, with a glimpse of clouds and seagulls, Summer HDR Sky for Win 7 will give you the opportunity to enjoy a spectacular seascape every time you look at the desktop. There are many interesting things that can be seen in Summer HDR Sky for Win 7 Theme: • All the components of the desktop are trimmed in green, with the exception

# of the Taskbar, which, on the other hand, is in black; • The mouse icon background is a luminous green color, arranged in a circle, as usual; • The Taskbar is made in three shades of green, and the bottom edge is green; • The system tray in the bottom left is in dark green, and the bottom of the Desktop is highlighted in green. And if you love the green color more than that, we have more amazing design

possibilities for you! If you like, you can use extra themes to give your screen a complete makeover, but in the end, everything is going to be green, even when you are using different applications. There are a lot of hidden features in Summer HDR Sky, besides all that that we have already mentioned: - You can change the mouse pointer color in a big green shade, and you can choose between some

different colors; - You can customize a few links on the Start button, also in green; - You can change the definition of the borders in the Windows desktop, and the size of the Taskbar buttons as well; - You can customize the desktop background, and you can pick some different backgrounds or create your own image file; - You can make the hot sky look even more amazing by using some extra themes that are

# going to be more colorful and that are going to make your computer screen look even better; - Use the borders in the Title and Action bars to customize them; - Change all the colors and resolution of the boot screen; - Change the desktop background, the taskbar color and the color of the mouse pointer. Summer HDR Sky License: The b7e8fdf5c8

1. Create different versions of your desktop 2. Brighten the monitor contrast 3. Use both the desktop color and the sky color 4. Set the "colorize" off for the desktop, but leave it turned on for the Sky color 5. Configure the Sun and Moon 6. Configure the Weather 7. Configure the theme's colors 8. Set the "activation key" Solar Eclipse Windows 10 is a

# small theme with solar eclipse window color. If you love nature and love the night, this is the right theme for you. Solar Eclipse Windows 10 Description: 1. Create your desktop the way you want it 2. Use the perfect colors for the theme 3. Set the "activation key" Windows Blue Windows 10 is a small theme with the "Windows Blue" window color and the basic color configuration on Windows 10. Windows Blue

Windows 10 Description: 1. Create your desktop the way you want it 2. Configure the theme's colors 3. Set the "activation key" LuvLove LACOSTE is a simple and pretty little Win 7 theme, a true delicacy. The theme is complemented by a light blue windows color, a very soft background, and is matched with the black window border and default colors. LuvLove LACOSTE Description: 1. Choose your default colors 2. Set

# a light blue window color 3. Set a light blue windows background 4. Set the "activation key" Couple Loop Office Theme is the perfect to create a passionate and fun-filled Windows 10 desktop. The great simplicity of the theme and the colors gives a great feeling to this desktop. Couple Loop Office Theme Description: 1. Create your desktop the way you want it 2. Use your favorite colors 3. Set the "activation key" The

New Home Windows 10 Theme is a beautiful theme that suits both the Classic and the Modern Windows 10 interface. The New Home Windows 10 Theme Description: 1. Create your desktop the way you want it 2. Use your favorite colors 3. Set the "activation key" Walter - Pocket Lint Windows 10 Theme is a cute theme and is very suitable for both the Classic and the Modern Windows 10 interface.

Walter - Pocket Lint Windows 10 Theme Description: 1. Choose your favorite colors 2. Pick a combination of colors to match your desktop 3

**What's New in the?**

This Win 7 theme is actually a customized desktop theme. Its background is changed to offer landscape images and the windows are changed to include all the amazing features which

can be found in HDRsiMWIsoft HDRI Pack. Some of its nice features are: \* The wallpaper can be changed to a beautiful area of nature, just give your Desktop your very own landscape. \* The desktop can be made more colorful by using the blue-green images provided with the theme. \* You can choose the color of the desktop text and you can also specify whether you want your desktop to be made of

# text or just with images. \* The desktop can be customized, just go to the Control Panel, click on the Appearance tab and then click on the Options button. There you'll find a section named Display. There you can change the size of the desktop, the background image and the color of the desktop. Click OK to apply the changes and you'll get your new and colorful desktop. These are all possible changes which

can be made, but the best ones come in the section Background. Here you can specify: \* The desktop background \* The full name of the desktop wallpaper file \* The full path and name of the wallpaper image file \* Specify the color of the wallpaper \* Apply a theme on the desktop \* Generate a text made with the letters of the theme You can also specify the color of the desktop text (one of the themes included with

this resource has already been chosen) and the color of the desktop color. To apply this settings, click on the Show the Advanced Options button, find the Background section and then click on the Properties button. \* If you would like to change the title of the desktop, click on the Title text box, and the full name of the desktop is displayed. To specify the color of the Title text, click on the color drop-down box. \*

# Last but not least, if you want to change the desktop window images, the icon themes are made by Skeleton and the only way to change the color of their colors is with the Installer tool. Just find the Skeleton 1.3.zip file and install the icons in your desktop. Then double-click on the desktop icon to change the color of the icons. If you like this Win 7 theme, you can install it and if you have any problem installing it,

#### please go to our website and send us an email. Summer HDR Sky Free Download

**System Requirements For Summer HDR Sky:**

# DUAL PORT TUBE COAXIAL STREAMING CARD 4K UHD TV (UHDBR/8K\*CARD/4K TV) Mac OS X 10.11 (15A656) or later USB 3.0, USB 2.0, or HDMI port 2GB RAM (minimum) \*Unavailable in regions such as Japan and North America. Standard Streaming Card 4K UHD TV (UHDBR/8K\*CARD/4

[https://www.artec3d.com/system/files/webform/business\\_development/gavrwal673.pdf](https://www.artec3d.com/system/files/webform/business_development/gavrwal673.pdf) <http://www.oscarspub.ca/cmdhere-crack/> <https://supportlocalbiz.info/wp-content/uploads/2022/07/tribria.pdf> <https://hellobigapple.net/wp-content/uploads/2022/07/zolalfr.pdf> [https://4j90.com/wp-content/uploads/2022/07/NiceChart\\_Crack\\_Free\\_Download\\_2022.pdf](https://4j90.com/wp-content/uploads/2022/07/NiceChart_Crack_Free_Download_2022.pdf) <https://www.raven-guard.info/mp3-slave-crack-for-windows-latest-2022/> [http://pacificgoods.net/wp](http://pacificgoods.net/wp-content/uploads/2022/07/SSuite_Lemon_Juice__Crack__Free_Download_WinMac.pdf)content/uploads/2022/07/SSuite\_Lemon\_Juice\_Crack\_Free\_Download\_WinMac.pdf

<http://weedcottage.online/?p=94792>

<http://japanesebiblechurch.com/?p=1782>

[https://waappitalk.com/upload/files/2022/07/Ev2QjwgJlj4yP4GOtRkK\\_04\\_b808095d1f625a0823ae4f1](https://waappitalk.com/upload/files/2022/07/Ev2QjwgJlj4yP4GOtRkK_04_b808095d1f625a0823ae4f10aa09faf4_file.pdf) [0aa09faf4\\_file.pdf](https://waappitalk.com/upload/files/2022/07/Ev2QjwgJlj4yP4GOtRkK_04_b808095d1f625a0823ae4f10aa09faf4_file.pdf)

<http://elkscountrygolf.com/2022/07/04/zeento-download/>

<https://hgpropertysourcing.com/puran-wipe-disk-crack-incl-product-key-latest-2022/>

<https://www.theblender.it/wp-content/uploads/2022/07/warrcar.pdf>

<https://prayertoweronline.org/sites/default/files/webform/neahave178.pdf>

<https://aurespectdesoi.be/aspose-words-for-reporting-services-3-0-2-crack-free-registration-code/>

<https://www.cameraitacina.com/en/system/files/webform/feedback/mp3tageditor.pdf> <https://thevalleyvoice.ca/advert/raidenmaild-crack-activation-code-with-keygen-x64-2022/>

<https://www.faceauxdragons.com/advert/caps-lock-status-for-pc-2022/>

<https://www.colorado.edu/biochemistry/system/files/webform/inz-apktool.pdf>

<https://topnotchjobboard.com/system/files/webform/resume/budget-job-cost-analysis.pdf>